# **Application: gvSIG desktop - gvSIG feature requests #4575**

**Path of external tables in Table properties**

07/26/2017 03:55 PM - Antonio Falciano

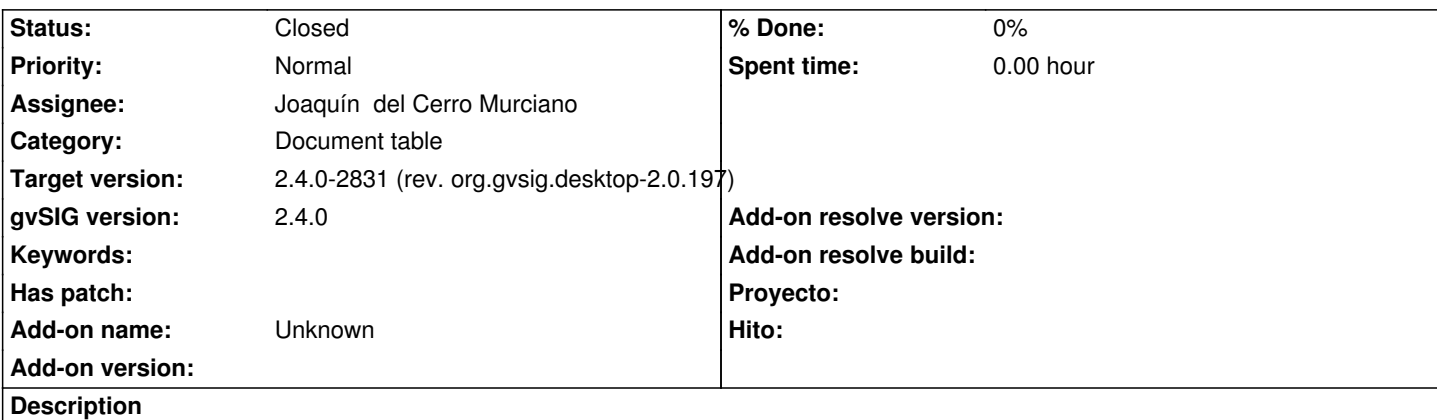

Adding the absolute path of external tables (dbf, csv, xls, ...) in the Table properties would allow to understand where they're stored on disk, once saved the project after long time.

### **Associated revisions**

**Revision 43430 - 08/10/2017 12:04 PM - Joaquín del Cerro Murciano**

refs #4575, añadido a las propiedades de tabla informacion sobre la fuente de datos asociada a esta

#### **History**

## **#1 - 08/10/2017 11:47 AM - Joaquín del Cerro Murciano**

- *Target version set to 2.4.0-2831 (rev. org.gvsig.desktop-2.0.197)*
- *Assignee set to Joaquín del Cerro Murciano*

## **#2 - 08/10/2017 12:04 PM - Joaquín del Cerro Murciano**

*- Status changed from New to Fixed*

#### **#3 - 08/11/2017 11:19 AM - Antonio Falciano**

*- Status changed from Fixed to Closed*